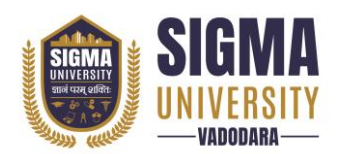

**Faculty of Commerce and Management Bachelor of Commerce with Honors (W. E. F.: 2023-24) Document ID: SUTEFCMB-01**

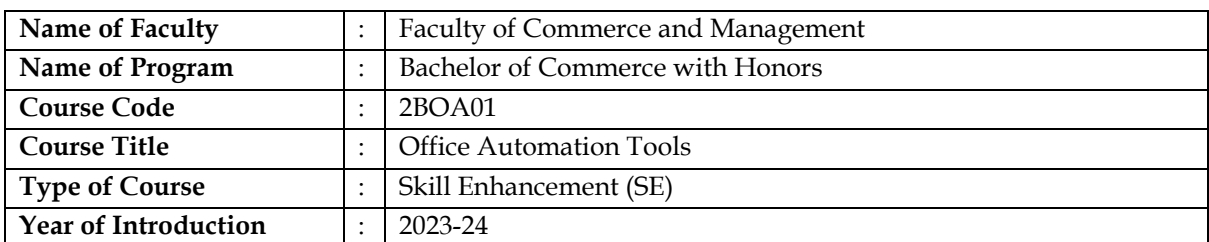

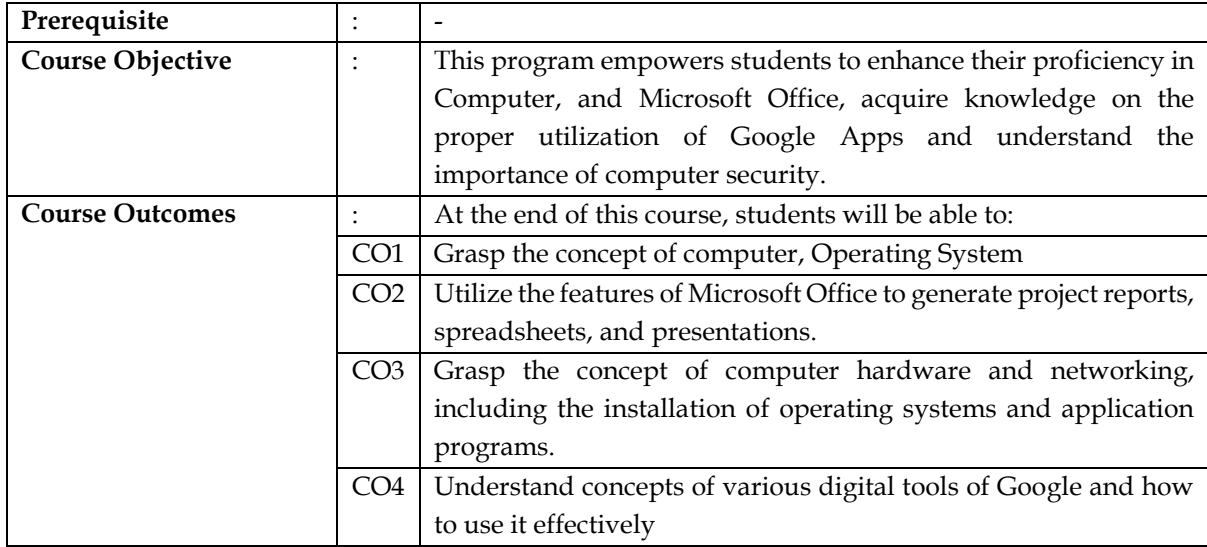

# **Teaching and Examination Scheme**

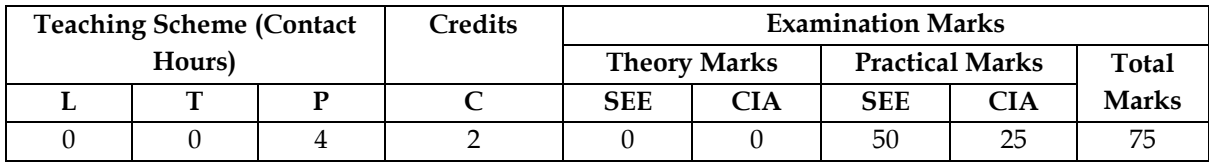

*Legends: L-Lecture; T–Tutorial/Teacher Guided Theory Practice; P – Practical, C – Credit, SEE – Semester End Examination, CIA - Continuous Internal Assessment (It consists of Assignments/Seminars/Presentations/MCQ Tests, etc.))*

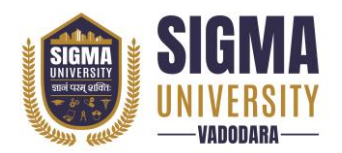

**Faculty of Commerce and Management Bachelor of Commerce with Honors (W. E. F.: 2023-24) Document ID: SUTEFCMB-01**

# **Course Content**

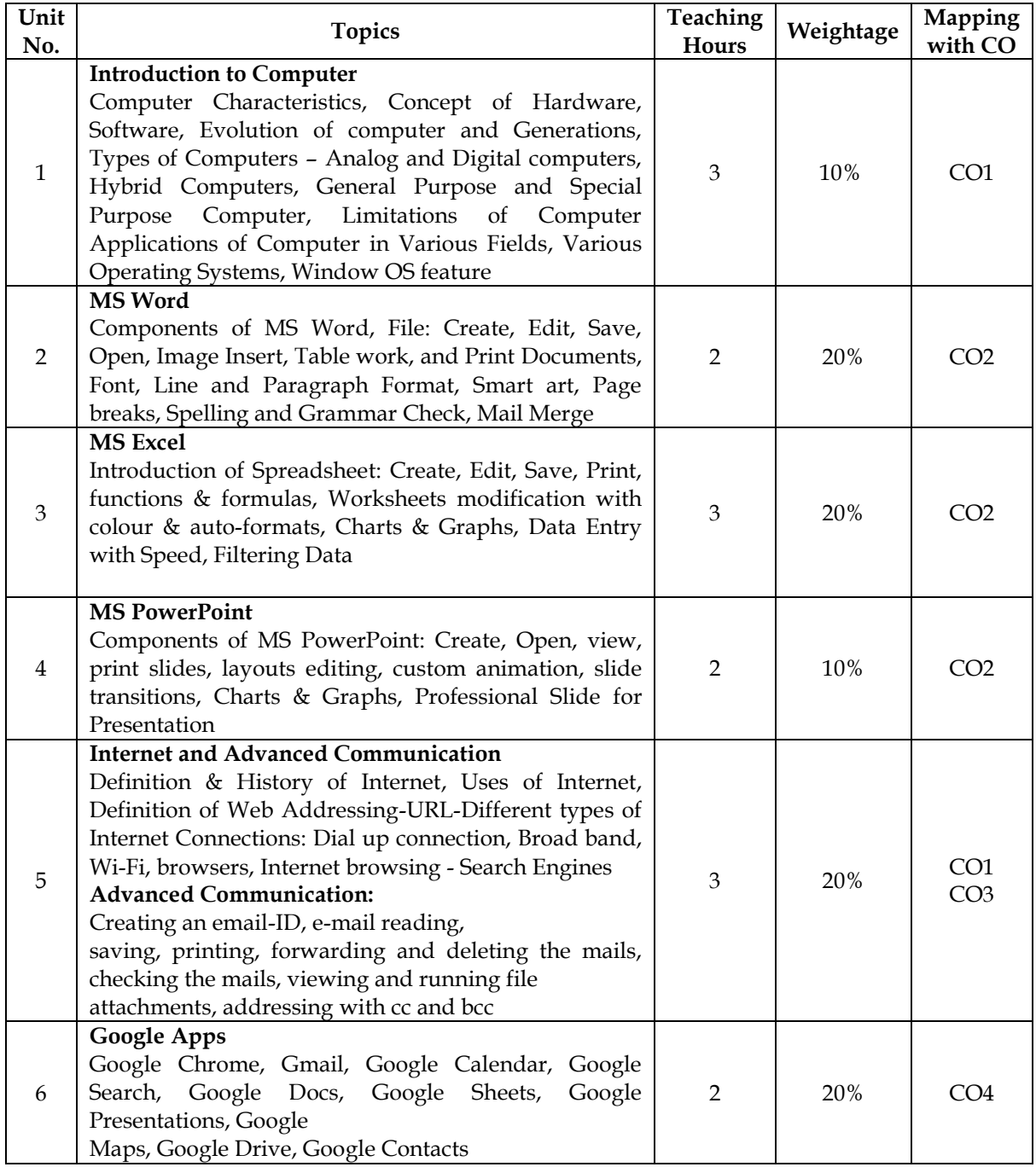

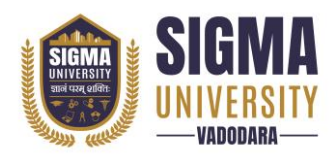

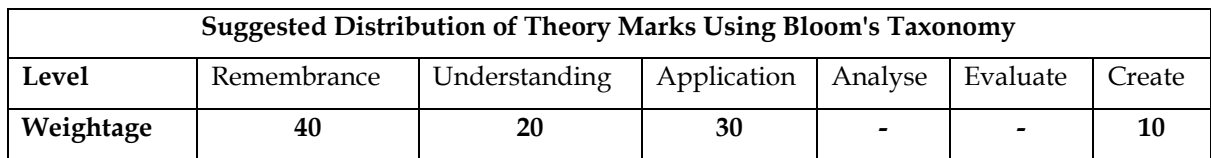

*NOTE: This specification table shall be treated as a general guideline for the students and the teachers. The actual distribution of marks in the question paper may vary slightly from above table.*

# **Suggested List of Experiments/Tutorials**

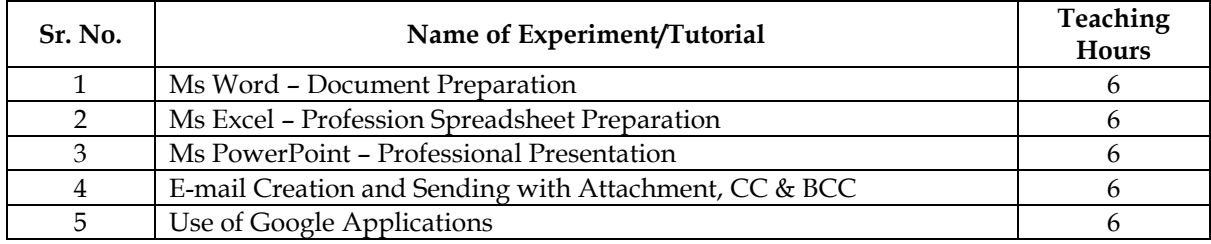

### **Major Equipment/ Instruments and Software Required**

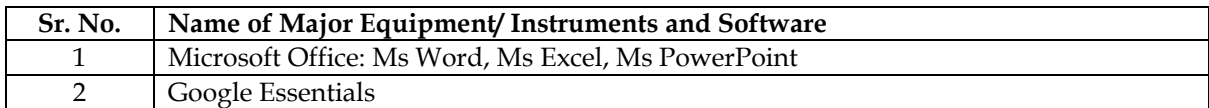

### **Suggested Learning Websites**

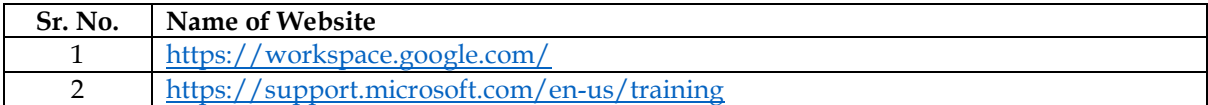

#### **Reference Books**

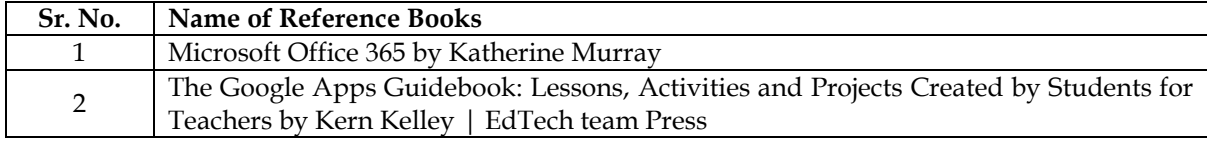